*УДК 550.388.2*

# **КОРРЕКЦИЯ МОДЕЛЕЙ ИОНОСФЕРЫ ПО ДАННЫМ СЕТИ НАЗЕМНЫХ ИОНОЗОНДОВ**

**© 2019 г. Г. А. Жбанков1, \*, П. Ф. Денисенко1, \*\*, В. В. Соцкий1, \*\*\***

*1 Научно-исследовательский институт физики Южного федерального университета (НИИ ЮФУ), г. Ростов-на-Дону, Россия \*e-mail: zhbankov@ip.rsu.ru \*\*e-mail: denis@sfedu.ru \*\*\*e-mail: vvsotsky@sfedu.ru* Поступила в редакцию 21.01.2019 г.

После доработки 20.02.2019 г. Принята к публикации 23.05.2019 г.

При прогнозировании распространения радиоволн КВ-диапазона широко используются эмпирические медианные модели ионосферы. Их адаптация к реальному состоянию ионосферы необходима для уменьшения погрешностей текущего прогноза. Предложен метод коррекции модели ионосферы IRI-2016 по данным сети наземных ионозондов. В нем использованы не сами ионосферные параметры, а их отклонения от модельных значений, поскольку эти отклонения являются более гладкими функциями от времени и географических координат. Результаты численного моделирования по предлагаемой схеме коррекции показали значительное улучшение соответствия параметров распространения радиоволн (максимально применимая частота трассы, дальность и др.) реальным экспериментальным данным.

**DOI:** 10.1134/S0016794019060154

## 1. ВВЕДЕНИЕ

Ввиду использования эмпирических моделей при осуществлении КВ-радиосвязи на дальние расстояния и в задачах обнаружения целей необходима адаптация этих моделей к текущему состоянию ионосферы для использования в оперативной работе. В настоящее время при прогнозе характеристик распространения радиоволн в ионосфере используются различные модели (IRI, NeQuick, SIMP, СМИ, АМИ и др.). Однако все они являются моделями медианного типа и не могут учитывать влияния особенностей в конкретный момент времени в заданном пункте. В частности, по оценкам ITU-R (сектора радиосвязи Международного союза электросвязи) погрешность определения концентрации электронов в ионосфере моделью IRI-2007 [Bilitza and Reinisch, 2008] на широтах, меньших 60°, на высотах от 200 до 1000 км составляет 15–25%, что часто недостаточно, и требуется адаптация модели к текущему состоянию ионосферы. В более высоких широтах погрешность обычно еще выше.

Для определения различных ионосферных параметров по экспериментальным данным используют результаты либо одиночного эксперимента, либо, если стоит задача определить их в заданном регионе, набором результатов экспериментов. К ним можно отнести:

– ионограммы вертикального зондирования (ВЗ);

– ионограммы трансионосферного зондирования;

– ионограммы наклонного зондирования (НЗ) и ионограммы возвратно-наклонного зондирования (ВНЗ);

– данные о полном электронном содержании (ПЭС) по измерениям сети спутниковой навигационной системы GPS/ГЛОНАСС.

Задачам адаптации ионосферных условий распространения радиоволн в настоящее время уделяется значительное внимание (например, [Данилкин и др., 2007; Рябцев, 2009; Pezzopane et al., 2011; Соломенцев и др., 2013; McNamara et al., 2013; Котова и др., 2017]). Однако, в основном, они рассматриваются для локального географического региона со своей моделью [Рябцев, 2009; Pezzopane et al., 2011; Соломенцев и др., 2013]. В работе [Котова и др., 2017] используются только данные о ПЭС. В работах [Данилкин и др., 2007; McNamara et al., 2013] исследуется возможность уточнения лишь значений *foF*2.

В общем случае предлагаемый метод может использовать в качестве экспериментальных дан-

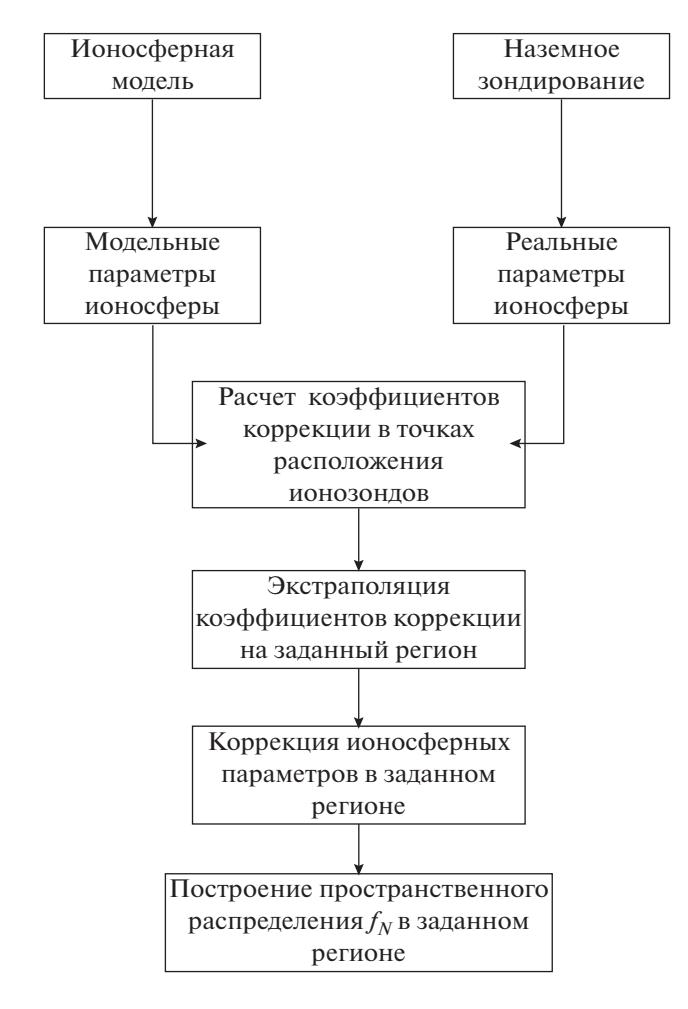

Рис. 1. Блок-схема предлагаемого метода коррекции модели ионосферы.

ных результаты всех вышеперечисленных наблюдений. Однако в настоящей работе как при моделировании процесса коррекции, так и на этапе сравнения с экспериментальными данными были использованы только данные станций вертикального зондирования.

### 2. МЕТОД КОРРЕКЦИИ МОДЕЛИ **ИОНОСФЕРЫ**

В основе предлагаемого метода коррекции лежат два утверждения.

Первое. По ионограмме ВЗ можно достаточно точно восстановить эталонный высотный профиль электронной концентрации (или плазменной частоты  $f_N(h)$ ) до высоты максимума hmF2 и определить все его ключевые параметры. При наличии малого числа ионозондов их данные не отражают в деталях состояние ионосферы во всем интересующем нас регионе. Поэтому в данном регионе целесообразно в качестве "нулевого приближения" принять некоторую подходящую (фоновую) модель ионосферы, например, IRI [Bilitza and Reinisch, 2008; Bilitza et al., 2014, 2017]. Модель после коррекции позволит описать непрерывное поведение параметров ионосферы в рассматриваемом достаточно обширном районе.

Второе. Для коррекции фоновой модели, на наш взгляд, разумнее пользоваться не абсолютными значениями параметров, а их отличием от "нулевого приближения". Оказывается, что зависимость отклонений в функции координат более гладкая, чем зависимость самих параметров (например, критической частоты или высоты максимума области F2). Это дает возможность расширить пространственную область возможного применения скорректированной модели.

На основании перечисленного выше был выбран следующий поэтапный план обработки данных. Блок-схема метода корректировки представлена на рис. 1.

1. При сравнении основных ионосферных параметров областей E, F1 и F2, полученных из экспериментальных данных и фоновой модели, находятся их различия (коэффициенты коррекции) в точках расположения ионозондов (опорных точках).

2. Зная коэффициенты коррекции в опорных точках, путем интерполяции и экстраполяции можно рассчитать их значения в любой точке интересующего нас региона. После применения этих коэффициентов к фоновым ионосферным параметрам, получаем скорректированные значения параметров в данной точке.

3. Применяя скорректированные параметры к фоновой модели, пересчитываем все фоновые распределения электронной концентрации в трехмерную картину околоземной плазмы в исследуемом регионе.

Исходными данными процедуры коррекции являются ключевые параметры, полученные при обработке ионограмм вертикального зондирования:

— критическая частота  $f \circ E$  и высота максимума  $hmE$  слоя  $E$ ;

- критическая частота  $foF1$  и высота максимума hmF1 слоя F1 (если он есть);

- критическая частота  $foF2$  и высота максимума  $hmF2$  слоя  $F2$ ;

- дополнительные параметры, например,  $B0$  и B1, описывающие толщину и форму  $f_N(h)$ -профиля в области F.

## 2.1. Определение коэффициентов коррекции в опорных точках

На первом этапе, используя фоновую модель ионосферы, получаем ключевые (фоновые) параметры  $f_N(h)$ -профиля для заданного времени зон-

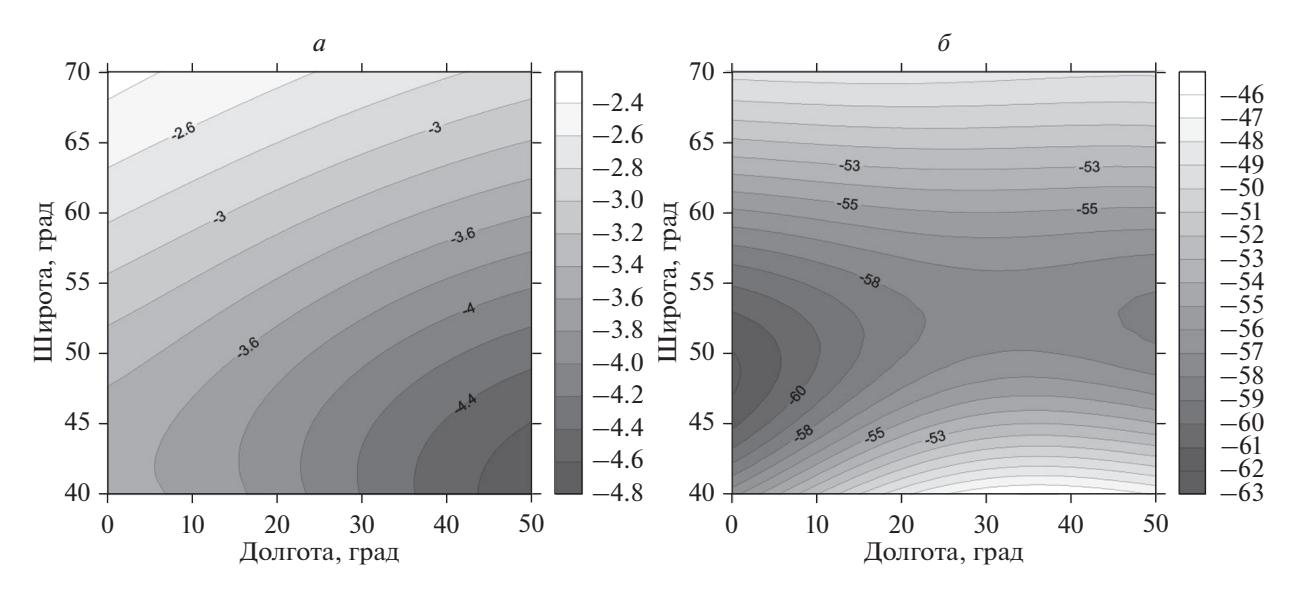

Рис. 2. Разница между "реальной" и фоновой ионосферой. Слева - для критической частоты foF2 (в МГц); справа для высоты максимума hmF2 (в км).

дирования и координат станций. По восстановленным из ионограмм ВЗ  $f_N(h)$ -профилям находим отличия экспериментальных значений параметров от фоновых. Эти отличия определяются с помощью коэффициента коррекции, на котором будут основаны дальнейшие расчеты  $K_i = Z_{i \text{ real}} / Z_{i \text{ mod}}$ , где  $K_i$  — коэффициент коррекции *i*-го ключевого параметра;  $Z_{i \text{ real}}$  и  $Z_{i \text{ mod}}$  - экспериментальное и фоновое значения этого параметра соответственно.

## 2.2. Определение плазменной частоты в любой точке

Обобщая все коэффициенты коррекции ключевых параметров в точках расположения ионозондов, создаем процедуру, позволяющую получить коэффициенты коррекции для любого места в заданном регионе. Для аппроксимации используется метод ординарного кригинга с круговой моделью вариограммы и использованием расстояний при расчете весовых коэффициентов [Демьянов и Савельева, 2010; Байков и др., 2012; Де Мерс, 1999. После применения коэффициентов коррекции к ключевым фоновым ионосферным параметрам, получаем скорректированные значения этих параметров. Таким образом, можно получить основные параметры слоев ионосферы в любой точке и, введя их в модель IRI, построить вертикальный профиль  $f_{N}(h)$ , описывающий распределение плазмы в данный момент времени. Объединяя вертикальные профили на заданной сетке координат, можно построить скорректированную трехмерную модель в интересующем нас регионе.

## 3. МОДЕЛИРОВАНИЕ ПРОЦЕССА ПРОСТРАНСТВЕННОЙ КОРРЕКЦИИ МОДЕЛИ ИОНОСФЕРЫ

Для подтверждения работоспособности предложенного метода приведены результаты численного моделирования коррекции модели ионосферы над частью территории Европы. Зададим в качестве исследуемой области район Европы в коорлинатах 35°—70° N и 0°—50° E, что по расстоянию составляет примерно область 3000 × 3000 км.

В качестве базовой модели выберем международную модель IRI-2016<sup>1</sup> [Bilitza et al., 2017; Bilitza, 2018]. Предположим, что в момент наблюдения "реальное" состояние ионосферы соответствует модели для 10:00 UT 15.05.2014 г. (дата и время выбрано произвольно). В качестве "экспериментальных" данных используем ключевые параметры рассчитанных по модели  $f_N(h)$ -профилей в четырех опорных точках: Москва (55.5° N, 37.3° E), Санкт-Петербург (59° N, 30° E), Ростовна-Дону (47.2° N, 39.6° E), Калининград (54.4° N, 20.1° Е). В качестве "нулевого приближения" (фона) выберем ту же модель в тот же временной момент на 15.05.2010 г., т.е. несколькими годами ранее. Это сделано для того, чтобы сохранить тренд пространственных вариаций. Разница между "реальными" и фоновыми-значениями ионосферных параметров представлена на рис. 2. Обратим внимание, что расхождения между параметрами весьма существенны.

После применения метода коррекции к фоновой модели (см. раздел 2) получаем пространственное распределение электронной плазмен-

<sup>&</sup>lt;sup>1</sup> В дальнейшем - модель IRI.

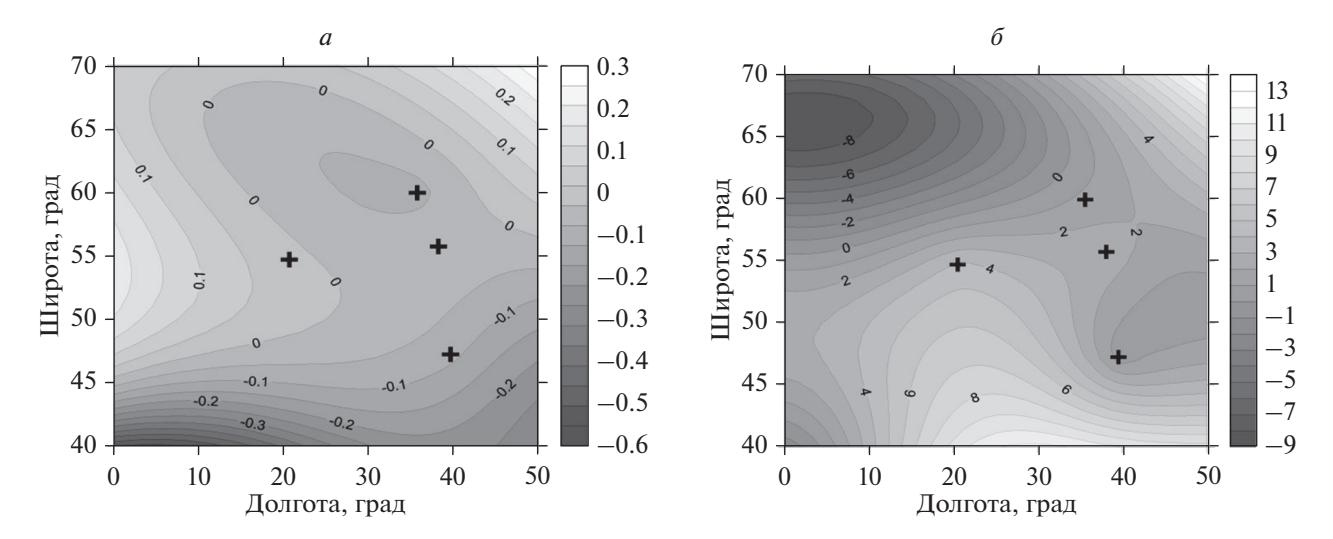

**Рис. 3.** Отклонения скорректированных значений критической частоты *foF*2 (слева) и высоты максимума *hmF*2 (справа) от "реальных". Крестиками показаны места расположения ионозондов.

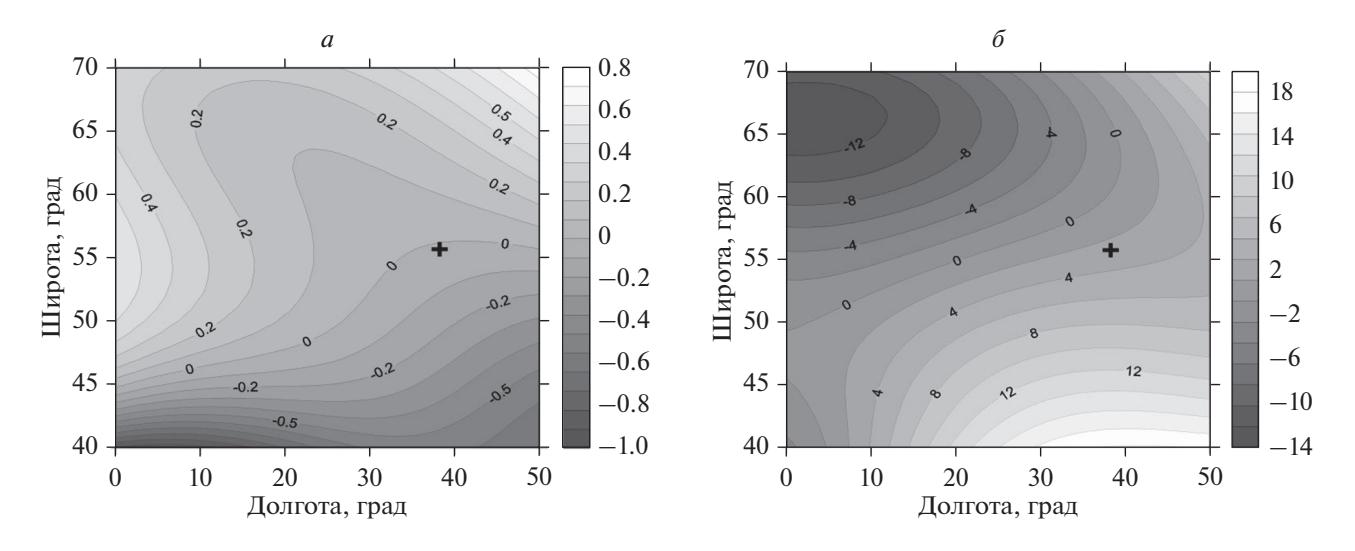

**Рис. 4.** Отклонения скорректированных значений критической частоты *foF*2 (слева) и высоты максимума *hmF*2 (справа) от "реальных" при использовании данных только одного ионозонда в п. Москва (его расположение показано крестиком).

ной частоты в выбранном регионе. На рисунке 3 представлены отклонения от "реальных" значений критической частоты *foF*2 и высоты максимума *hmF*2 для скорректированной модели. Крестиками показаны места расположения ионозондов. Среднеквадратичные отклонения (СКО), вычисленные на сетке с шагом 1° по широте и долготе, составляют 0.13 МГц и 4.8 км соответственно.

Большой интерес представляет исследование влияния числа используемых в процессе расчетов станций ВЗ на качество корректировки фоновой модели ионосферы. С этой целью мы повторили только что описанные расчеты, но с коррекцией ключевых параметров только по "данным" одной

ГЕОМАГНЕТИЗМ И АЭРОНОМИЯ том 59 № 6 2019

станции вертикального зондирования (п. Москва). На рисунке 4 показано отклонение полученных результатов от "реальных". Для данного случая СКО составляют 0.33 МГц и 8.1 км соответственно.

Полученные результаты, также как и предыдущие, показывают приемлемое соответствие скорректированной модели "экспериментальным" данным в выбранном регионе. Однако из сравнения рис. 3 и рис. 4 можно сделать вывод, что уменьшение числа экспериментальных данных ведет к значительному ухудшению качества корректировки ключевых параметров ионосферы (в нашем случае – до 2 раз).

Обобщая полученные на основании модельного эксперимента результаты, можно сделать

 $\overline{0}$  $\overline{a}$ 10.02.2017 00:00 10.03.2018 12:15 400 400 300 300 Высота, км KM Высота, 200 200 100 100  $\theta$  $\overline{2}$  $\overline{0}$  $\overline{2}$  $\mathbf{1}$  $\overline{\mathbf{3}}$  $\Delta$  $\overline{\mathbf{A}}$ 6 Плазменная частота, МГц Плазменная частота, МГц

Рис. 5. Профили электронной концентрации, полученные для 00:00 UT 10.02.2017 г. (слева) и 12:15 UT 10.03.2018 г. (справа) в п. Ростов. Сплошная линия - эталонный профиль, рассчитанный из ионограммы ВЗ, штриховая линия фоновый IRI-профиль, точки - IRI-профиль, скорректированный по ключевым параметрам эталонного профиля.

выводы о том, что предлагаемый метод коррекции модели ионосферы по данным ВЗ нескольких ионозондов существенно улучшает диагностику ионосферных параметров во всех точках пространства соответствующего региона. Качество результатов зависит от числа станций ВЗ и от "наполнения" ими всего используемого для коррекции региона.

Заметим, что при использовании предлагаемого метода коррекции модели IRI в реальных ионосферных условиях могут возникать некоторые трудности при наличии сильных неоднородных структур, особенно в областях, слабо охваченных опорными точками.

## 4. ОЦЕНКА ЭФФЕКТИВНОСТИ МЕТОДА ПО ЭКСПЕРИМЕНТАЛЬНЫМ ДАННЫМ

Оценка эффективности предложенного метода коррекции модели ионосферы проводилась с использованием реальных ионограмм ВЗ, полученных в п. Ростов (47.2° N, 39.6° Е). Проверка состояла из трех этапов.

1. Сравнение эталонного вертикального профиля плазменной частоты, рассчитанного из ионограммы ВЗ, с фоновым профилем IRI и профилем IRI после его корректировки.

2. Сравнение параметров радиотрасс в реальной и модельной ионосфере по данным в одной точке.

3. Сравнение экспериментальных ионограмм наклонного зондирования с модельными.

#### 4.1. Сравнение вертикальных профилей плазменной частоты

В качестве эталонных вертикальных профилей плазменной частоты принимались результаты их расчетов по о- и х-следам ионограмм ВЗ. Было проанализировано 57 случаев. На рисунке 5 представлены характерные ситуации для 00:00 UT 10.02.2017 г. и 12:15 UT 10.03.2018 г. Высоты максимума и критические частоты области  $F2$  в фоновой модели (штриховая линия) существенно отличаются от эталонных значений (сплошная линия). В первом случае (рис. 5*а*) модельное значение  $f \circ F$ 2 меньше на 1 МГц, а во втором (рис. 5б) – больше на 0.5 МГц зарегистрированного ионозондом. Формы профилей также заметно отлича-**VOLCA** 

Коррекция фоновой модели осуществлялась введением в ее расчет всех ключевых параметров, включая В0 и В1, определенных по эталонному  $f_N(h)$ -профилю. Результаты показаны на рис. 5 точками. Видно, что после коррекции модельный профиль практически совпадает с эталонным профилем.

## 4.2. Сравнение характеристик радиотрасс в эталонной и модельной ионосфере

Для сравнения параметров радиотрасс выбирались три профиля в п. Ростов, изображенные на рис. 5:

- эталонный профиль электронной плазменной частоты:

- фоновый профиль, полученный для данного времени и места по модели IRI:

- профиль IRI, скорректированный по значениям ключевых параметров эталонного профиля.

Поскольку высотные профили электронной плазменной частоты до и после коррекции модели отличаются от эталонного распределения, то характеристики радиотрасс будут различаться. Отметим, что все траекторные расчеты распро-

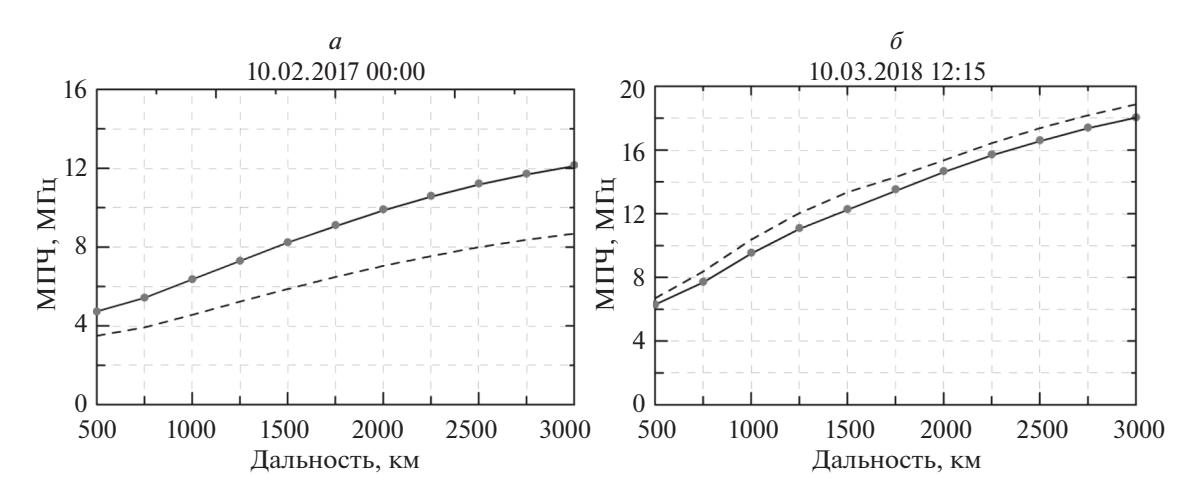

Рис. 6. Значения МПЧ в зависимости от длины трассы, полученные для 00:00 UT 10.02.2017 г. (слева) и 12:15 UT 10.03.2018 г. (справа) в п. Ростов. Сплошная линия - расчеты по эталонному профилю, штриховая линия - по фоновой модели, точки - по скорректированному IRI-профилю.

странения радиоволн в ионосфере выполняются с использованием метода геометрической оптики [Кравцов и Орлов, 1980].

Важнейшей характеристикой радиотрасс являются максимально применимые частоты (МПЧ). Результаты расчета МПЧ для трасс различной протяженности приведены на рис. 6. Наблюдается общая тенденция. МПЧ, рассчитанные по эталонным профилям и скорректированным модельным, практически совпадают. С увеличением дальности расхождения между эталонными МПЧ и рассчитанными по фоновой модели обычно возрастают. В первом случае (рис. 6*a*) на удалении 3000 км расхождение достигает ~3 МГц, а во втором (рис. 66) – ~1 МГц. Для расчетов характеристик радиотрасс такая ситуация неприемлема. Особенно ярко это проявляется при определении их протяженности.

Рассмотрим результаты расчетов дальности распространения радиоволн на фиксированной частоте при различных углах излучения. Зададим частоту оптимальной для связи на трассе дальностью 1000 км:  $f = 0.8 f_{\text{M\Pi}}$ . Сравнения проводились по следующим параметрам: абсолютная дальность D и относительная погрешность расчета дальности $\delta D = (D_I - D_{\rm real})/D_{\rm real} \times 100\%$ , где $D_{\rm real}$ и  $D_I$  – дальности распространения радиоволн при заданном угле вылета в реальной и модельной ионосфере соответственно. Полученные результаты представлены на рис. 7.

Основываясь на полученных результатах, можно утверждать:

- после процедуры коррекции модельный профиль электронной концентрации хорошо описывает реальные условия;

- значения МПЧ в скорректированной модели, в отличие от фоновой модели IRI, практически совпадают с экспериментальными результатами:

- относительная погрешность расчета дальности распространения сигналов после коррекции снижается с 10-15% до 2-4%.

#### 4.3. Оценка эффективности метода по данным ВЗ и НЗ

На данном этапе проверялось качество работы метода для разнесенных точек. Использовались данные комплексного эксперимента, проведенного одновременно в пунктах Москва (55.5° N, 37.3° E) и Ростов (47.2° N, 39.6° E) 14.02.2013 г. в 07:00 UT, а именно, ионограммы ВЗ в обоих пунктах, а также ионограмма НЗ на трассе между этими пунктами. Задача решалась в два этапа.

На первом этапе проверялось качество коррекции профиля, полученного из модели IRI экстраполяцией в удаленную точку. С этой целью по ионограмме ВЗ в п. Ростов восстанавливался эталонный профиль, и по нему проводилась коррекция профиля, предлагаемого моделью IRI (результаты приведены на рис. 8*а*). Затем, используя коэффициенты коррекции в данной точке, рассчитывался скорректированный профиль п. Москва. Он сравнивался с эталонным профилем в данной точке, рассчитанным по ионограмме ВЗ, и с фоновым профилем модели IRI. Результаты показаны на рис. 8б. Видно, что профиль, полученный при использовании предлагаемого метода коррекции, очень хорошо соответствует эталонному профилю. Расхождение по критической частоте составляет 0.14 МГц, по высоте максимума - 5 км. В то же время можно констатировать значительные расхождения между эталонным и фоновым профилями (по критической частоте более 1 МГц).

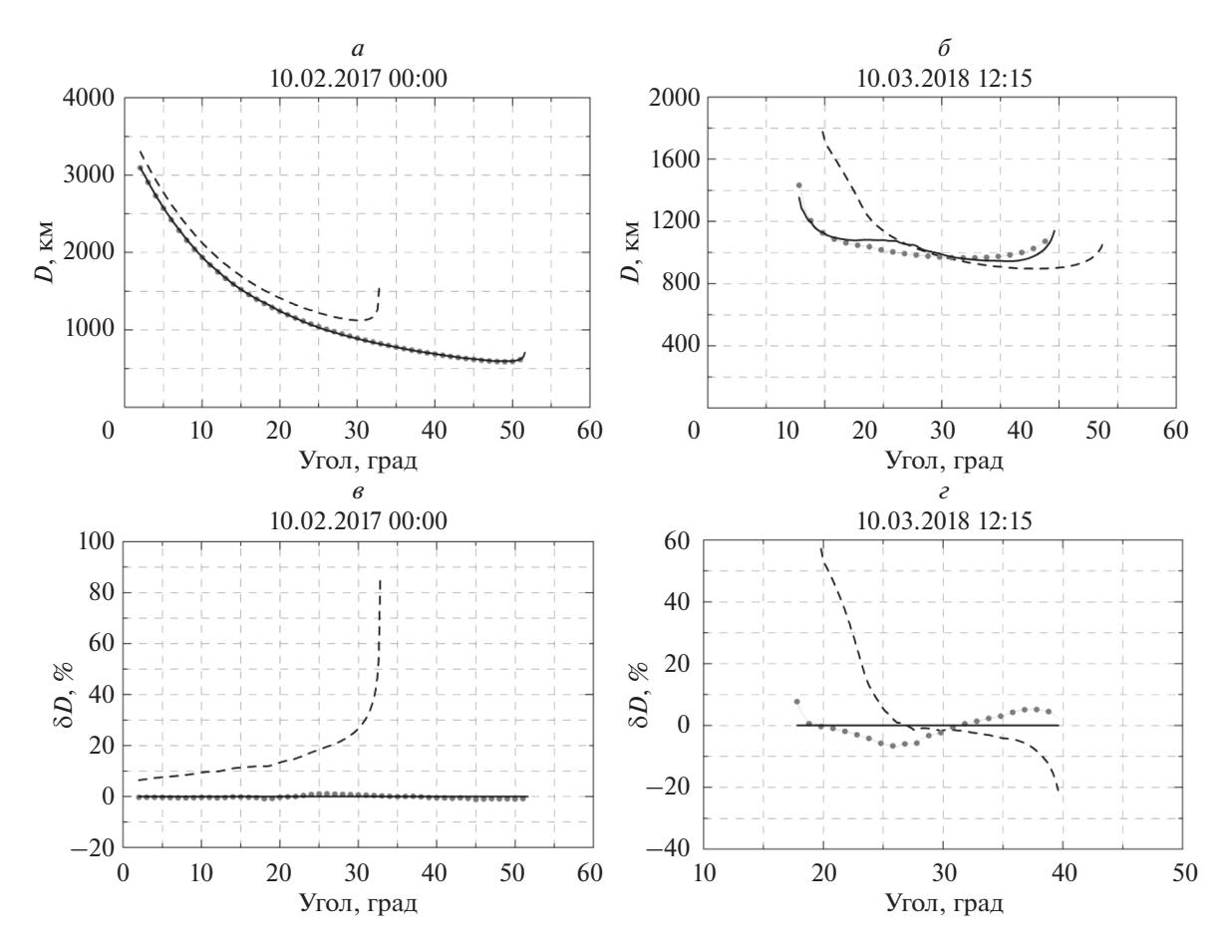

**Рис. 7.** Сравнение параметров распространения радиоволн на фиксированной частоте при различных углах излучения, полученные для 00:00 UT 10.02.2017 г. (слева) и 12:15 UT 10.03.2018 г. (справа) в п. Ростов: *а*, *б* – абсолютная дальность; *в*, *г* – ее относительная погрешность. Сплошная линия – расчеты по эталонному профилю, штриховая линия – по фоновой модели, точки – по скорректированному IRI-профилю.

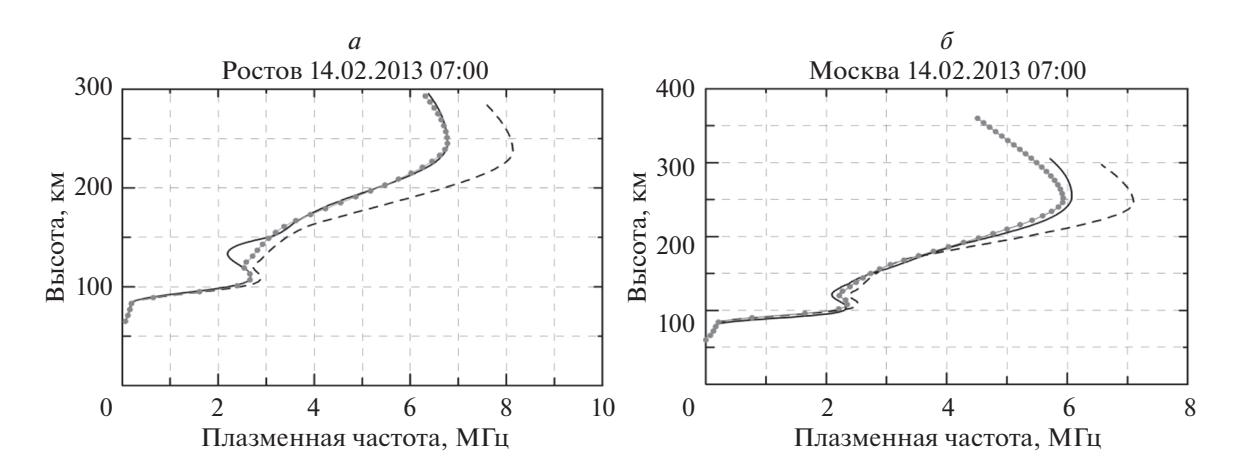

**Рис. 8.** Профили электронной концентрации, полученные для 07:00 UT 14.02.2013 г. в п. Ростов (слева) и п. Москва (справа). Сплошная линия – эталонный профиль, рассчитанный из ионограммы ВЗ, штриховая линия – фоновый IRI-профиль, точки: *а* – IRI-профиль, скорректированный по ключевым параметрам эталонного профиля в п. Ростов; *б* – IRI-профиль, скорректированный по коэффициентам коррекции ключевых параметров эталонного профиля в п. Ростов.

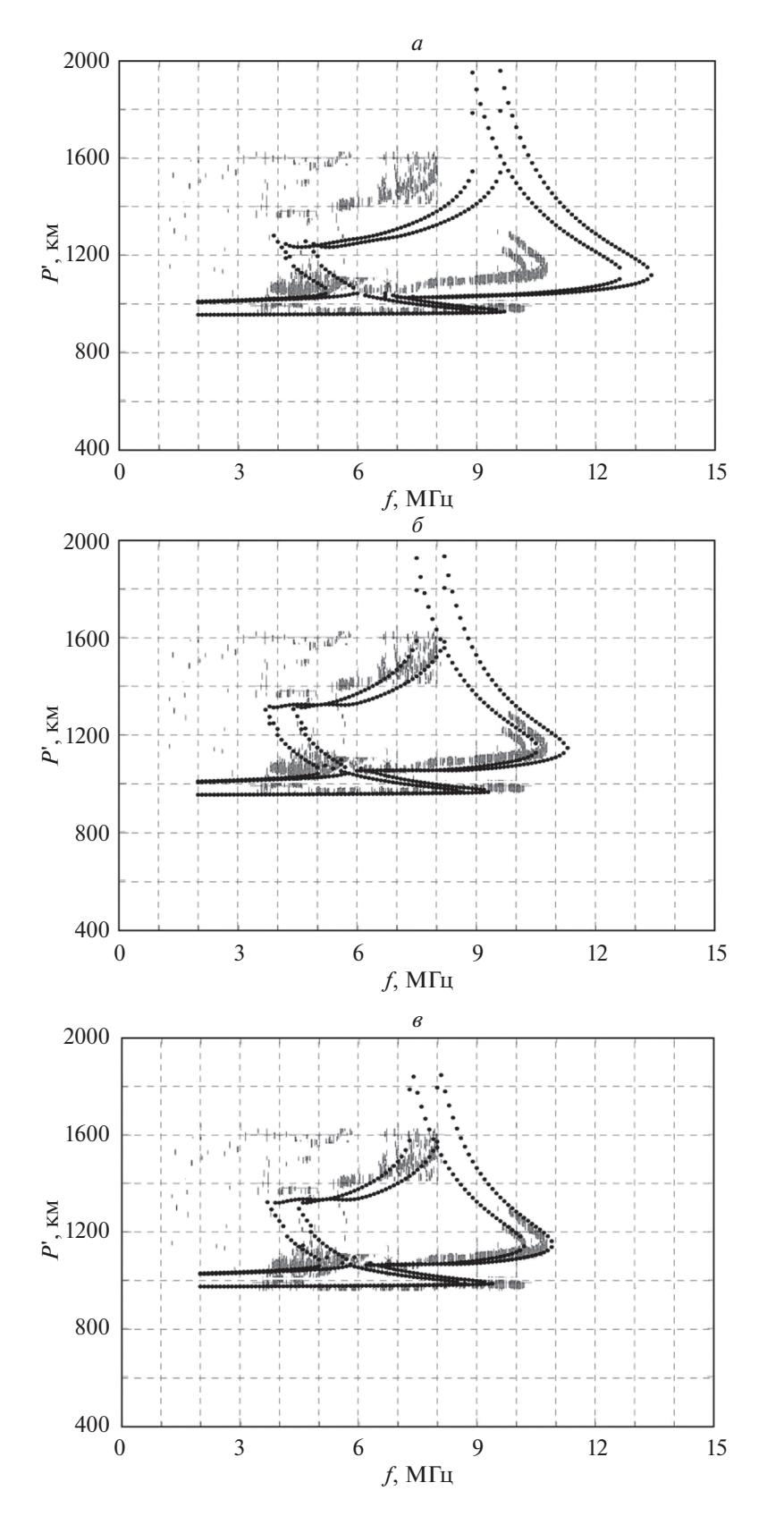

**Рис. 9.** Сравнение экспериментальной наклонной ионограммы на трассе Москва–Ростов 07:00UT 14.02.2013 г. с рассчитанными теоретически (изображены точками) для разных моделей ионосферы: *а* – фоновая модель IRI; *б* – модель с коррекцией по одной станции; *в* – модель с коррекцией по двум станциям. *P*' – групповое запаздывание сигнала.

#### ЖБАНКОВ и др.

На втором этапе анализировалась ионограмма НЗ, полученная на трассе Москва-Ростов, протяженностью ~950 км. Сначала рассчитывалась ионограмма НЗ для фоновой модели IRI. Результат представлен на рис. 9а. Видно, что и сама модельная ионограмма, и ее основные параметры существенно отличаются от экспериментальных результатов (особенно для слоя F2), что показывает неприменимость фоновой модели в данном случае.

Затем к модели IRI применялась предложенная процедура корректировки по одной (Ростов) и двум (Ростов, Москва) станциям ВЗ. Результаты моделирования ионограммы НЗ в скорректированной по данным одной станции модельной ионосфере представлены на рис. 9б. Результаты при коррекции по данным обеих станций приведены на рис. 9в.

Ионограммы НЗ, рассчитанные в скорректированной модели ионосферы, характеризуются очень хорошим совпадением как самого вида ионограммы, так и ее основных параметров. Наилучшее соответствие получается при использовании в процессе коррекции данных обеих станций, что подтверждает вывод о целесообразности увеличения числа "опорных точек".

## 5. ВЫВОДЫ

На основании представленных выше результатов правомерно сделать следующие выводы:

- предлагаемый метод коррекции фоновой модели IRI по данным ВЗ нескольких наземных ионозондов на порядок уменьшает погрешности ключевых параметров ( $foF2$ , hm $F2$ ) во всех точках пространства соответствующего региона;

- коррекция фоновой модели значительно приближает характеристики распространения радиоволн (МПЧ трассы, дальность, ионограмма НЗ) к экспериментальным данным;

- качество результатов зависит от числа используемых станций и от "наполнения" ими всей корректируемой области.

#### ФИНАНСИРОВАНИЕ РАБОТЫ

Работа выполнена в рамках государственного задания Минобрнауки России № 3.9696.2017/8.9.

#### СПИСОК ЛИТЕРАТУРЫ

- Байков В.А., Бакиров Н.К., Яковлев А.А. Математическая геология. Т. І. Введение в геостатистику. Серия

Библиотека нефтяного инжиниринга. М.-Ижевск: изд-во "ИКИ", 228 с. 2012.

– Данилкин Н.П., Котонаева Н.Г., Азизбаев М.Р. Коррекция ионосферных моделей непосредственными измерениями // Электросвязь. № 7. С. 51-54. 2007.

- Де Мерс М.Н. Географические информационные системы. Основы. М.: Дата+, 506 с. 1999.

– Демьянов В.В., Савельева Е.А. Геостатистика: теория и практика. М.: Наука, 327 с. 2010.

– Котова Д.С., Оводенко Б.С., Ясюкевич Ю.В., Клименко М.В., Мыльникова А.А., Козловский А.Е. Коррекция модели NeQuick в высокоширотном регионе с использованием данных наклонного полного электронного содержания / Proc XL Annual Seminar "Physics of Aurural Phenomena". Apatity, 13-17 March 2017. The editorial board: N.V. Semenova, A.G. Yahnin. Apatity: Polar Geophysical Institute. P. 120-124. 2017.

- Кравцов Ю.А., Орлов Ю.И. Геометрическая оптика неоднородных сред. М.: Наука, 304 с. 1980.

– Рябцев В.В. Расчет параметров ионосферы с учетом высокоширотной корректировки и возможности возникновения спорадического слоя // Телекоммуникации и транспорт. № 59. С. 23-27. 2009.

- Соломенцев Д.В., Хаттатов Б.В., Титов А.А. Трехмерная ассимиляционная модель ионосферы для европейского региона // Геомагнетизм и аэрономия. T. 53. № 1. C. 78-90. 2013.

- Bilitza D., Reinisch B.W. International Reference Ionosphere 2007: Improvements and new parameters // Adv. Space Res. V. 42. № 4. P. 599–609. 2008.

- Bilitza D., Altadill D., Zhang Y., Mertens C., Truhlik V., Richards P., McKinnell L.-A., Reinisch B. The International Reference Ionosphere  $2012 - a$  model of international collaboration // J. Space Weather Space Clim. V. 4. A07. 2014. https://doi.org/10.1051/swsc/2014004

- Bilitza D., Altadill D., Truhlik V., Shubin V., Galkin I., Reinisch B., Huang X. International Reference Ionosphere 2016: From ionospheric climate to real-time weather predictions // Space Weather. V. 15. P. 418–429. 2017. https://doi.org/10.1002/2016SW001593

- Bilitza D. IRI the International Standard for the Ionosphere // Adv. Radio Sci. V. 16. P. 1-11. 2018. https://doi.org/10.5194/ars-16-1-2018

- McNamara L.F., Angling M.J., Elvidge S., et al. Assimilation procedures for updating ionospheric profiles below the F<sub>2</sub> peak // Radio Sci. V. 48. P. 143–157. 2013. https://doi.org/10.1002/rds.20020

- Pezzopane M., Pietrella M., Pignatelli A., Zolesi B., Cander L.R. Assimilation of autoscaled data and regional and local ionospheric models as input sources for real-time 3D International Reference Ionosphere modeling // Radio Sci. V. 46. RS5009. 2011. https://doi.org/10.1029/2011RS004697

том 59

2019

 $No<sub>6</sub>$ 

ГЕОМАГНЕТИЗМ И АЭРОНОМИЯ